## 1 Quick Start – SVProc

## 1.1 Initializing the Class

To format a document for a proceedings volume enter

Tip: Use the pre-set templates

\documentclass{svproc}

at the beginning of your root file. This will set the text area to a \textwidth of 122 mm or 28-1/8 pi and a \textheight of 193 mm or 45-5/6 pi plus a \headsep of 12 pt (space between the running head and text).

*N.B.* Trim size (physical paper size) is  $155 \times 235$  mm or  $6\frac{1}{8} \times 9\frac{1}{4}$  in.

For a description of all possible class options provided by SVProc see the "SVProc Class Options" section in the enclosed Reference Guide.

## 1.2 Required Packages

The following selection has proved to be essential in preparing a manuscript in the Springer Nature proceedings layout.

Invoke the required packages with the command

\usepackage{}

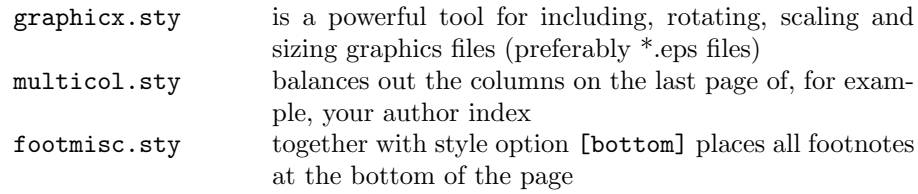

For a description of other useful packages and SVProc class options, special commands and environments tested with the SVProc document class see the Reference Guide.

For a detailed description of how to fine-tune your text, mathematics, and references, of how to process your illustrations, and of how to set up your tables, see the enclosed SVPROC Author Instructions.